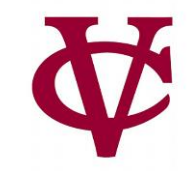

# Designing new data types (structures)

CMPU 101 – Problem Solving and Abstraction

Peter Lemieszewski

#### Data Types

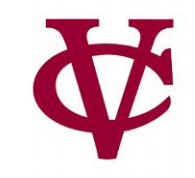

- We've seen: Basic/Simple
	- Boolean
	- Number
	- String
- And: More Complex
	- Image
	- Table
	- List
- These data types may not be enough to suite our needs…
	- we must create them ourselves
	- These are called structures (struct data type in C, and similar to class in C++, Java)

#### Presented for your consideration

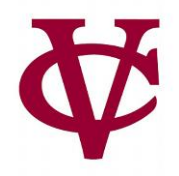

- We're doing a study on communication patterns among students.
- We *don't* have the messages the students sent,
- We do have the *metadata* for each message:
	- sender
	- recipient
	- day of the week
	- time (hour and minute)

Definition\* : metadata is data that provides information *about* other data.

- \* according to wikipedia
- A data type is one example

#### Text/Phone Call Metadata

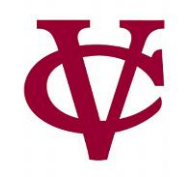

- The NSA collects this metadata
	- For "national security" purposes
- See John Bohannon, "Your call and text records are far more revealing than you think", *Science*, 2016

#### How Should We Assemble Text Metdata?

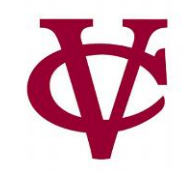

• The data suggests… a table!

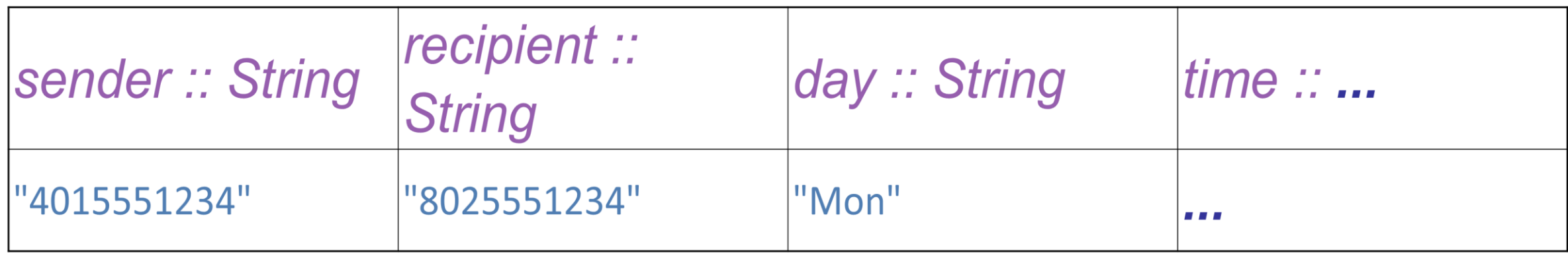

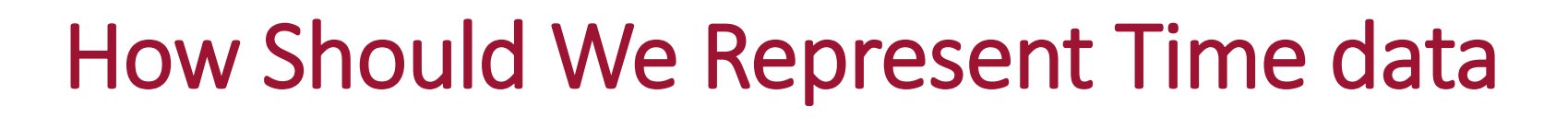

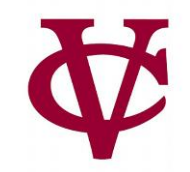

• A string?

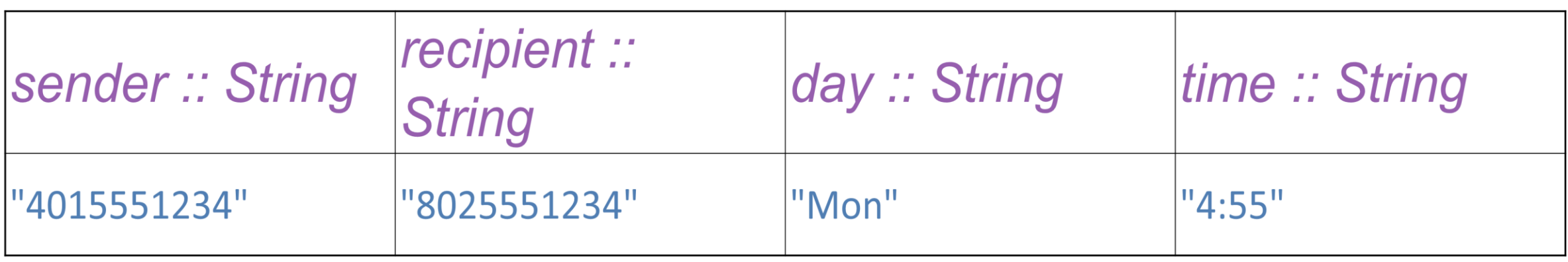

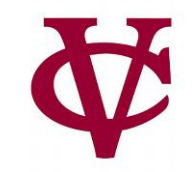

• A number, like the number of minutes since midnight?

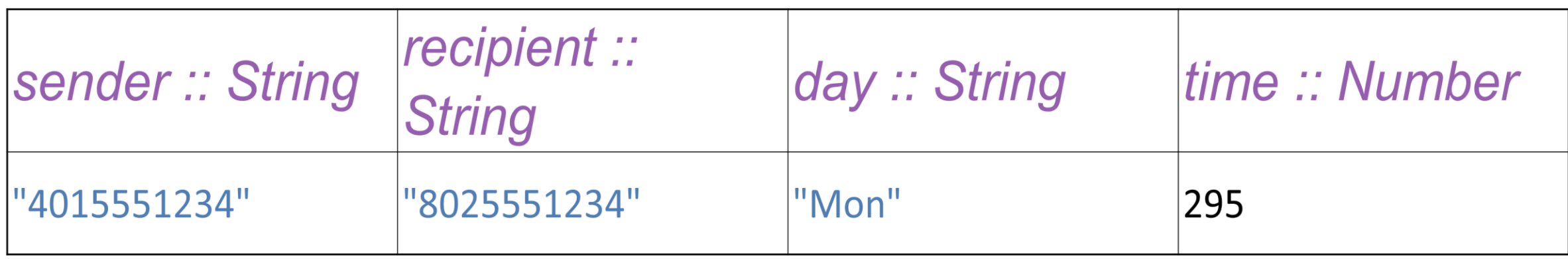

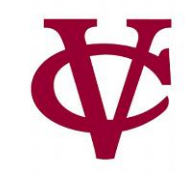

#### • A list?

- Lists tend to be unbounded
- Time requires exactly 2 entries

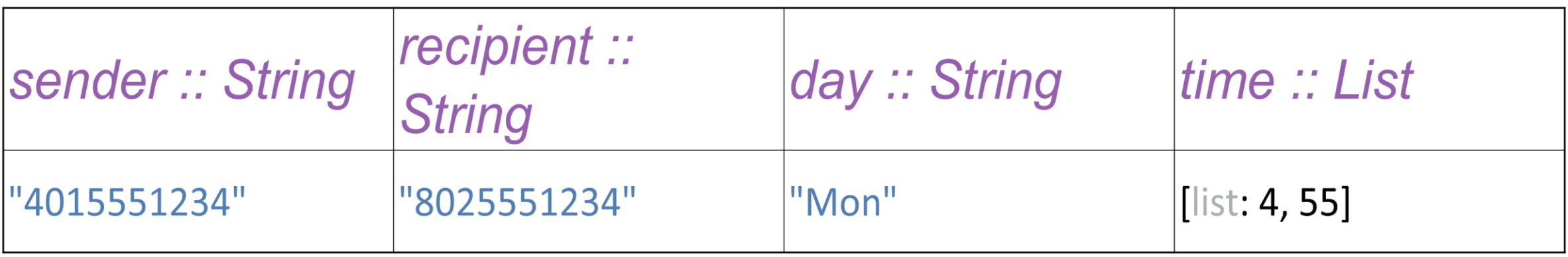

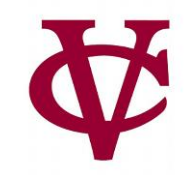

#### • A list?

- The time is in one column, easy to read/access
- Lists tend to be unbounded…
- Whilst time requires exactly 2 entries

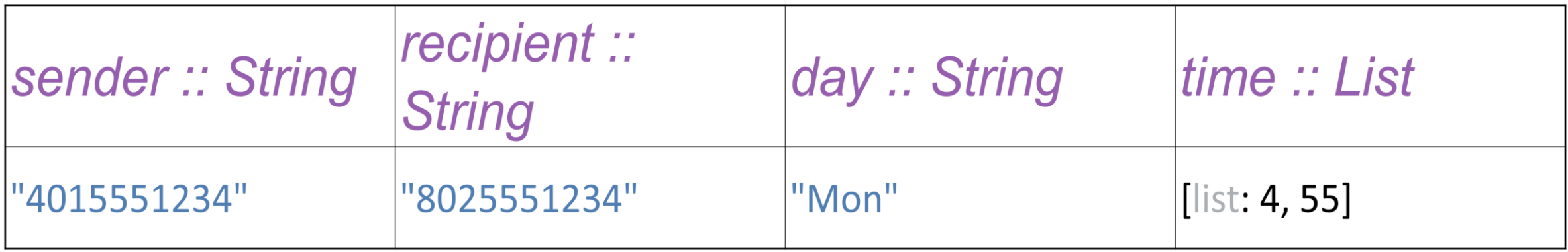

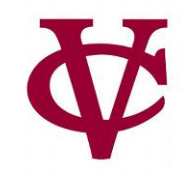

- A separate column
	- For hours and minutes?
		- We can access each number by name (!)

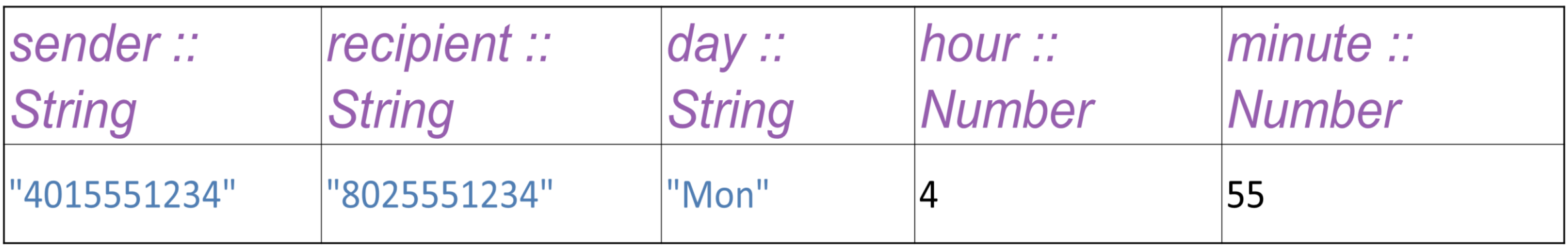

#### How GNU represents time data

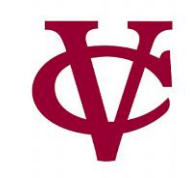

#### • For C/C++, via [GNU manual](https://ftp.gnu.org/old-gnu/Manuals/glibc-2.2.3/html_node/libc_418.html)

#### Data Type: struct timeval

The struct timeval structure represents an elapsed time. It is declared in `sys/time.h' and has the following members:

long int tv sec

This represents the number of whole seconds of elapsed time.

long int tv usec

This is the rest of the elapsed time (a fraction of a second), represented as the number of microseconds. It is always less than one million.

#### Data Type: struct timespec

The struct timespec structure represents an elapsed time. It is declared in 'time.h' and has the following members:

long int tv\_sec

This represents the number of whole seconds of elapsed time.

long int tv\_nsec

This is the rest of the elapsed time (a fraction of a second), represented as the number of nanoseconds. It is always less than one billion.

#### Our Time Structure

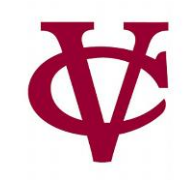

#### • Provides both:

- Easy access aspect of a list along with…
- Individual names provided by separate columns

data **Time**:

| time(hours :: Number, mins :: Number)

end

#### Our Time Structure (2)

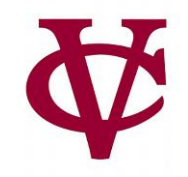

# we define our own data type, named Time

#### data **Time**:

time(hours :: Number, mins :: Number)

end

#### Our Time Structure (3)

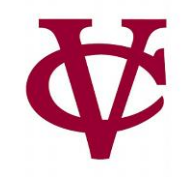

# we define our own data type, named Time

data **Time**:

#we specify the makeup of time – a way to initialize or construct time.

#Then specify the named components of time (include the data type of each)

| time(hours :: Number, mins :: Number)

end

## Using Our Time Structure

• #After defining the data type,

```
data Time:
 | time(hours :: Number, mins :: Number)
end
```
#we can call **time** to create an instance of **Time (note: Capital T!)** along with initial values,

```
››› noon = time(12, 0)
››› half-past-three = time(3, 30)
```
#and we can use dot notation to access the components:

```
››› noon.hours
12
››› half-past.mins
30
```
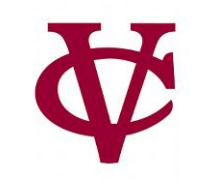

#### A new representation of Metadata

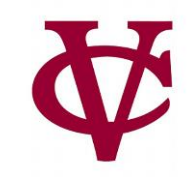

• Using our new data type, Time

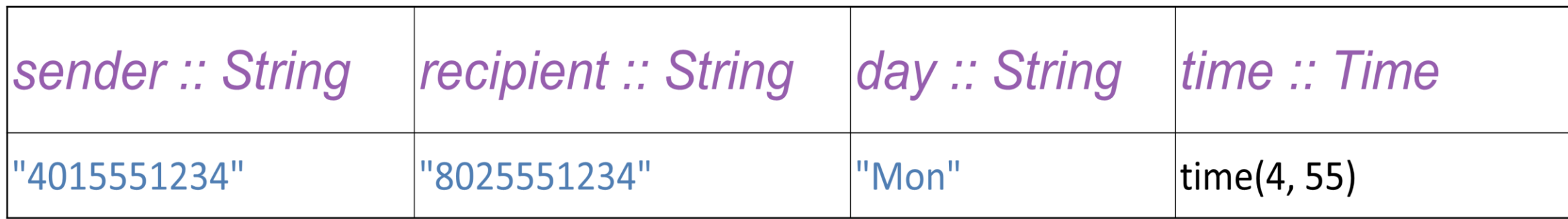

#### Time analysis

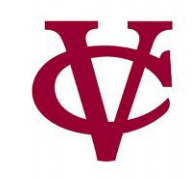

- We can now write function to analyze our time data:
	- Let's view this in pyret...
- **message-before** takes a row (representing a message) and returns true if the message was sent before the specified time.

## Building A Better(?) Calendar

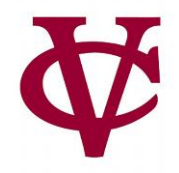

- If we want to build a calendar, a collection of appointments, each of which has a
	- Date
	- Start time
	- Duration
	- Description

## Building A Better(!) Calendar

```
data Date:
 | date(year :: Number, month :: Number, 
   day :: Number)
end
```

```
data Event:
```

```
| event(date :: Date, time :: Time, 
   duration :: Number, descr :: String)
end
```

```
calendar :: List<Event> = ...
```
#### To-Do List

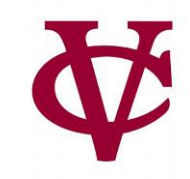

- Let's say a to-do item has the following data:
	- Task
	- Deadline
	- Urgency/Priority
- For many tasks (e.g., displaying entries sorted by date), we want both calendar events and to-do items.
	- Let's consider a "to-do" as another kind of event.

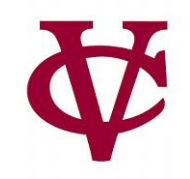

We can define an *Event* data type with multiple constructors:

```
data Event:
 | appt(date :: Date, time :: Time, 
   duration :: Number, descr :: String)
 | todo(deadline :: Date, task :: String, 
   urgency :: String)
end
```
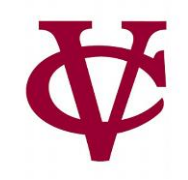

We can define an *Event* data type with multiple constructors: one "stick key" for each condition we want

```
data Event:
| appt(date :: Date, time :: Time,
   duration :: Number, descr :: String)
 | todo(deadline :: Date, task :: String,
   urgency :: String)
end
```
#### Our List<Event> Data type

Now a calendar can be a **List<Event>**, containing both types of events, e.g., *calendar* :: List<Fvent> = [list: appt(date(2022, 10, 24), time(10, 30), 75, "CMPU 101"), todo(date(2022, 10, 17), "Buy Essential Snacks", "high")]

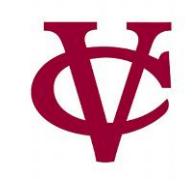

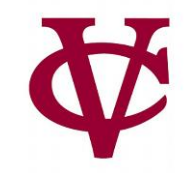

## Sherlock Holmes and the *noun* of the missing *plural-noun…*

#### $noun = [list: "case"]$ plural-noun = [list: "cases"]

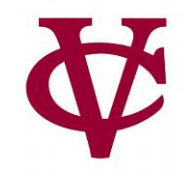

- How do we work with a list where the items can have different parts?
- We've already seen the way to work with different varieties of data; it's **cases**!

#### Event-matches

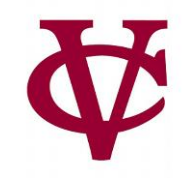

- if we want to search our calendar for all events related to a term, we could write a function **event-matches**.
- Let's go to the pyret IDE.

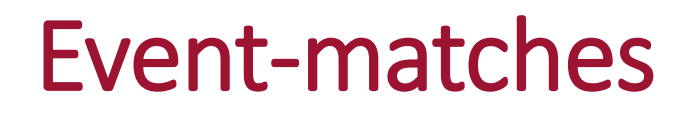

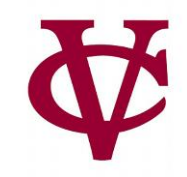

And we can use it to filter our calendar:

fun **search-calendar**(cal :: List<Event>,

term :: String) -> List<Event>:

doc: "Return just the calendar events that contain the term" filter(

lam(e): event-matches(e, term) end, cal) end

### A word about functions…

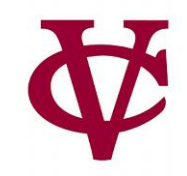

The input parameters here are generic

They do not correspond to any existing event list or term! fun **search-calendar(cal** :: List<Event>, term :: String) -> List<Event>: doc: "Return just the calendar events that contain the term" filter( lam(e): event-matches(e, term) end, cal) end

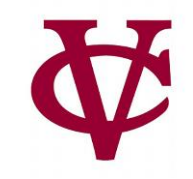

- A list is just a built-in kind of conditional data!
- We use **cases** to tell apart its two possibilities **empty** or **link**.

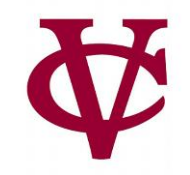

```
data MyList:
 | my-empty
 | my-link(first, rest :: MyList)
end
```
What's different here?

- 1. We have a case that's just a special keyword rather than a constructor.
- 2. Part of the second case" is of the same type we're defining.

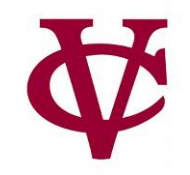

```
data MyList:
 | my-empty
 | my-link(first, rest :: MyList)
end
```
What's different here?

- 1. We have a case that's just a special keyword rather than a constructor.
- 2. Part of the second case" is of the same type we're defining.
	- A recursive definition!

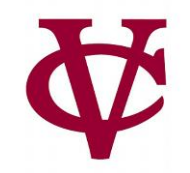

```
data MyList:
 | my-empty
 | my-link(first, rest :: MyList)
end
```

```
my-empty
```
 $my$ -emper<br>  $my$ -link(1,<br>  $my$ -link(3,<br>  $my$ -link(3,<br>  $my$ -empty)))

What's different here?

- 1. We have a case that's just a special keyword rather than a constructor.
- 2. Part of the second case" is of the same type we're defining.
	- A recursive definition!

## Using my-list template

And just like we did for a List, we use this template to write a function that recursively processes the data:

```
fun my-list-fun(ml :: MyList) -> ...:
 doc: "Template for a fn that takes a MyList"
 cases (MyList) ml:
   my-empty => ...
  \vert my-link(f, r) =>
   ... f ...
   ... my-list-fun(r) …
 end
where:
 my-list-fun(...) is ...
end
```
#### Steps to write a generic template

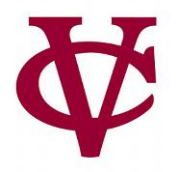

- Given a (recursive) *data definition*, you write a generic template by:
	- 1. Creating a function header,
	- 2. Using *cases*to break the data input into its variants,
		- In each case, list each of the fields as part of the answer
	- 3. Calling the function itself on any recursive fields.

#### Link to code

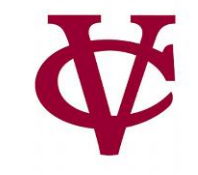

• 14 new data types.arr

#### Acknowledgements

- This lecture incorporates material from:
- Kathi Fisler, Brown University,
- Marc Smith, Vassar College
- And, Jonathan Gordon, Vassar College

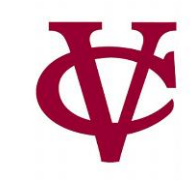